# THE SOFTWARE IMPLEMENTATION OF PARALLEL DEVICE HANDLERS AND DRIVERS

Revision B

~1ay 22, 1984

## 1. OVERVIEW

Computers in the Atari 600XL/800XL/1450XLD line provide a parallel bus. Parallel devices on this bus physically include a ROM wnich contains code for handling  $I/O$  requests and driving the device. This document describes the interface between the Operating System ana a Parallel Device Handler and/or Driver.

As many as eight parallel devices, numbered 0 tnrough 7, may be on the parallel bus. A device's number is determined by hardware on tne device,  $e.g.,$  a configuration switch. The ROM space in every paraller device is two kilobytes, addressed D800H tnrough DFFFH, in tne same address space as the Operating System's Floating Point Package. When a parallel device is selected, addresses D800H ttrough DFFFH refer to locations within the device ROM. Selection of a device ana it's ROM is accomplished by setting the corresponding bit in hardware register D1FFH. For instance, storing 04H at D1FFH selects device 2. (It is illegal to set more than one bit in D1FFH.) Storing zero at D1FFH deselects any *parallel* device and selects the Floating Po1nt Package. Since the Floating Point Package and each parallel device ROM occupy the same address space, the parallel device hanalers and drivers may neither use the Floating Point Package nor invoke any other code which uses the Floating Point Package.

The Operating System is responsible for selecting tne paraller devices at appropriate times, transferring control to tne devices via fixed vectors within the device ROM's, receiving control back from the devices, and re-instating the Floating Point Package. A paraller device may be selected for the following four reasons:

- 1) Initialization
- 2) Processing of a Device Handler request
- 3) Processing of a low-level Serial I/O (SIO) type request
- 4) Processing of a paraliel device interrupt request (IRQ)

A parallel device ROM, then, would provide code to process each of these four occurrences and vectors to tne appropriate portions of code within the ROM.

In support of paraliel device handlers and drivers, the Operating System apportions 512 bytes of RAM, addressed D600H through D7FFH, to the eight possible devices.

# 2. PARALLEL DEVICE ROM REQUIREMENTS

The Operating System requires a data table which starts at tne low address of a parallel device RCM. This data table atfirms the existence of a ROM for the device selected and provides vectors to routines within the ROM. Device selection ana transferring of control from the Cperating System will not be performed correctly unless tnis data is correct.

The data table consists of mandatory and optional entries. Only the mandatory entries are required for correct operation. The optional entries describe the ROM and device and only suggestions as to tneir use are given here.

It should be noted that the Device Handler Vector Table (D80DH through D81CH) has the same format as otner Operating System Resident Handler (e.g., Printer Handler) vector tables.

Parallel Dev1ce ROM Data Table

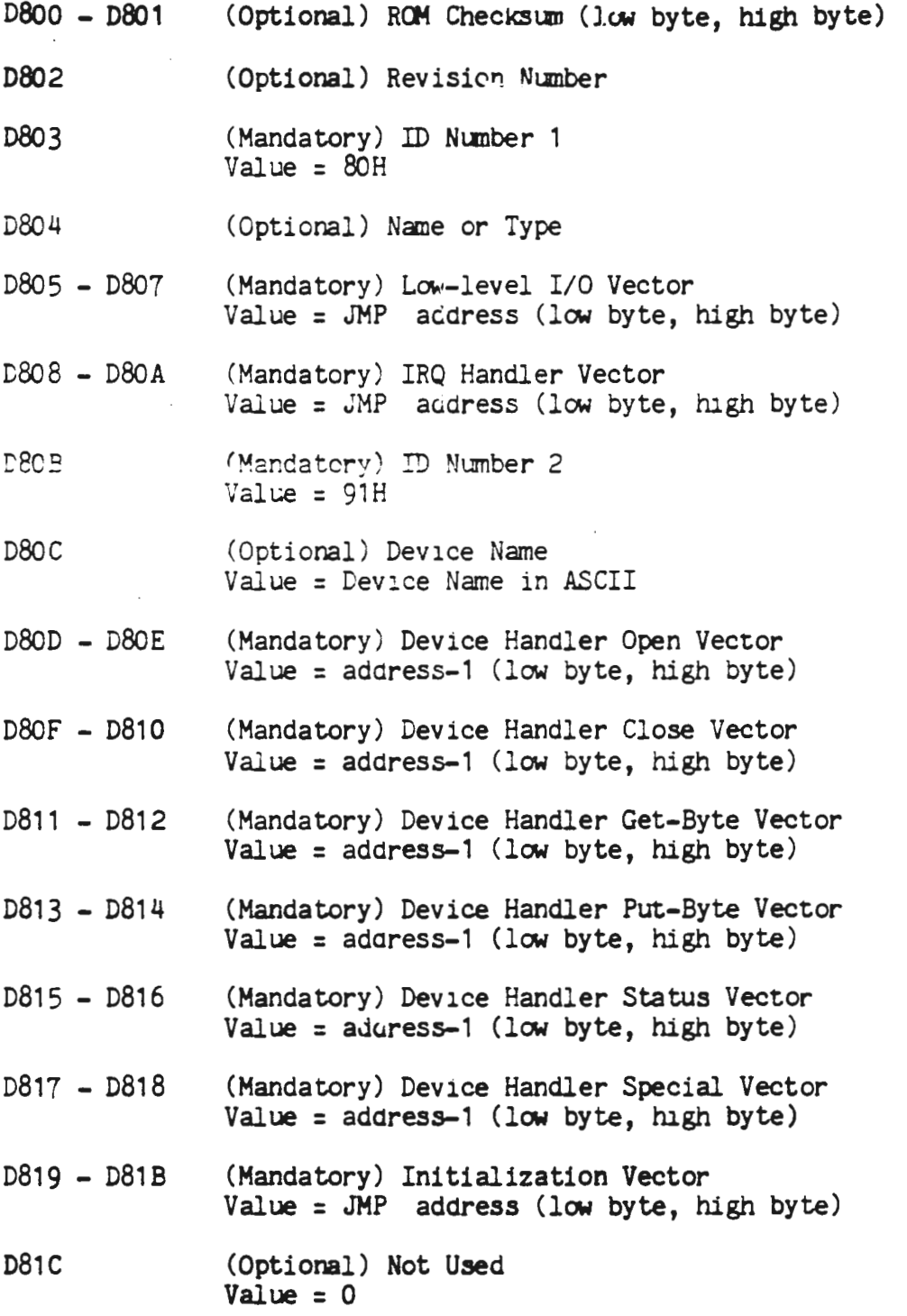

#### 3. GENERAL DEVICE SELECTION PROCESS

Seven registers are used in the parallel device selection process:

- 1) PDVS (D1FFH), Parallel device select hardware register
- 2) SHPDVS  $(0248H)$ , Parallel device select shadow
- 3) PDVMSK (0247H), Parallel dev1ce mask
- 4) PDVI (D1FFH), External paraliei device IRQ hardware register
- 5) PDIMSK (0249H), External parallel device IRQ mask
- 6) IPDVI (D1CFH), Internal parallel device IRQ hardware register
- 7) IPDIMK (0254H), Internal parallel device IRQ mask

Writing a value to the parallel device selection register,  $PDVS$ , causes a device *or* the Floating Point Pa~kage to be selected. Sett1ng bit n of PDVS causes parallel device n to be selected. Storing 0 into PDVS causes the Floating Point Package to be selected.

RAM location SHPDVS is a shadow of the value written into tne device selection register, PDVS. Whenever tne Operating System writes a value into PDVS, the same value is stored in SHPDVS. This is necessary because the device selection value is not avaiiable by reading PDVS. For instance, if code within a device ROM needs to know the device's number it can inspect SHPDVS to determine which device is currently selected. (N.B.: When storing values into PDVS and SHPDVS, you MUST store flrst into SHPDVS and then into PDVS.)

The parallel device mask, PDVMSK, is used to control the selection process in all cases except for initiallzation and IRQ processing. By convention, if bit n of PDVHSK is set tnen device number n exists on the parallel bus. If bit n of PDVMSK is clear, then device n will not be selected. The Operating System, itselt, does not set PDVMSK. It is the responsibility of each device's initialization routine to set the PDVHSK bit corresponding to the device's number.

The parallel device IRQ hardware registers, PDVI and IPDVI, indicate which of the paraliel devices initiated an IRQ. These are read-only locations. Bit n of PDVI is set it external parallel device n initiated an IRQ, ana bit n of IPDVI is set if internal parallel device n initiated an IRQ. (External parallel devices are devices that are physically located outside the computer and are connected via the Parallel I/O Port. Internal parallel devices are devices that are built into the computer, e.g., the disk drive on tne 1450XLD.)

The paraliel device IRQ masks, PDIMSK and IPDIMK, are used to determine wh1ch parallel devices are allowed to receive IRQ requests. Parallel device n will be selected to handle its IRQ only if bit n in PDIMSK or IPDIMK (whichever is appropriate) is set. The Operating System does not set PDIMSK or IPDIMK. It is the responsibility of each

## 4. DEVICE INITIALIZATION INTERFACE

#### 4.1 OPERATING SASTEM INITIALIZATION

During cold-start and warm-start initialization, at ter initializing resident device handlers, and before attempting to initialize the cartridge, the Operating System initializes each of the parallel devices. In order of device number (number 0 first), the Operating System selects each device and, if the two ID bytes are correct (D303H contains 80H and D80BH contains 91H), transfers control to the parallel device initialization routine via a JSR to the jump vector at D819H. Thus, only those devices which physically exist and have the correct ID byte values are initialized.

## 4.2 PARALLEL DEVICE INITIALIZATION

After receiving control from the operating system, the parallel device initialization routine performs device dependent initialization.

In addition, certain device independent initialization must be performed. In order to receive control to process device handler requests and low-level device L/O, the device initialization routine must set the bit in PDVMSK corresponding to the number of the device. (That bit is the lowest order bit set in SHPDVS, the device select shadow.) In order to receive control to handle device IRQ's, the device initialization routine must set the bit in PDIMSK or IPDIMK corresponding to the number of the device.

Also, if the device provides its own device handler (some parailei devices may instead rely on resident device handlers to process medium-level I/O requests), it must ensure that the name of the device is in the Operating System Device Table, HATABS, and that the corresponding handler address is that of the resident Generic Parallei Device Handler, GPDVV (E48FH). The address of the Generic Parallel Device Handler, and not the address of the parallel device handler at D80DH, must be used because the device does not remain selected at all times. It is the responsibility of the Generic Parallel Device Handler to select the device and transfer control to the appropriate handler routine within the device ROM.

Upon completion, the paraliel device initialization routine returns control to the operating system via an RTS.

Software Implementation Of Parallel Device Handlers And Drivers

device's initialization routine to set the PDIMSK or IPDIMK bit corresponding to the device's number if the device driver is to hangle IRO's.

N.B.: Clearing a device's bit in PDIMSK or IPDIMK merely prevents the OS from recognizing IRQ's initiated by that device; it does not prevent the IRQ's from occurring. Consequently, IF A PARALLEL DEVICE INITIATES AN IRQ WHEN JTS RIT IN PDIMSK OR IPDIMK IS CLEAR, THE OPERATING SYSTEM WILL GC INTO AN INFINITE LOOP. In order to prevent an infinite loop, the parallel device handler must set its bit in PDIMSK or IPDIMK before it enables its hardware, and it must disable its hardware before it clears its bit in PDIMSK or IPDIMK.

#### Software Implementation Of Paraliel Device Handlers And Drivers

put-byte request, in the originating IOCB) and return the C Flag clear if it cannot handle the request. The other difference is that the handler would not call SIO to perform the physical I/O, but instead would call a low-level I/O routine (driver) within the parallel device ROM.

After handling the request, the parallel device handler returns to the Generic Parallel Device Handler via an RTS. On exit, the A register contains a data byte, if necessary; the Y register contains the status for the request; and the C Flag should be set to indicate that the request was handled.

M.B.: Prior to beginning the device selection process, the Generic Paraliel Device Handler sets the critical I/O flag (CRITIC) to disable deferred vertical blank processing. This is a bug in the 0.S., and usually has undesirable consequences. In order to compensate for this bug, any paraliel device handler routine which is more than a few instructions long should store 0 into CRITIC.

## 5. DEVICE HANDLER JNTERFACE

## 5.1 GENERIC PARALLEL DEVICE HANDLER

The Generic Parallel Device Handler is a resident handler which is responsible for invoking the handler routines within the parallel device ROM's. Like other dev1ce hanalers, it processes medium-level I/0 requests to open a device, close a dev1ce, get a byte, put a byte, return status, and perform special functions. Typically, the Generic Parzllel Device Handler is called by CIO, but it may be called directly by an application, as well. Like other resident device handlers, the Generic Parallel Device Handler is reached v1a an entry in HATABS which provides the address (GPDVV, E48FH) of a table of vector entries into the handler. The Operating System, itself, does not enter tne Generic Parallel Device Handler into HATABS. It is not invoked unless some parallel device which supports a device handler enters it (and the device's name) into HATABS.

The Generic Parallel Device Handler routines, not knowing wnich of the parallel device handlers will process tne request, select each of the parallel devices, in order of dev1ce number (number 0 first), and transfer control to the corresponding routine within the handler. The entry point of the parallel device hanaler's routine is determined from the address vector table starting at D80DH. The C Status Flag is used to determine if the selected parallel device handler actually periormed<br>the request. Upon return to the Generic Parallel Device Handler, if Upon return to tne Generic Parallel Device Handler, if the C Flag is clear, the currently selected *parallel* device did not perform the request and the next parallel device is selected. (Thus, even those parallel devices which do not provide a device handler must have a simple handler routine which ignores all handler requests and returns the C Flag clear.) If the C Flag is set, tne request was performed and the Generic Parallel Dev1ce Handler terminates tne selection process and returns to the routine which called it. If atter calling all of the parallel device handlers the handler request has not been performed, the Generic *Parallel* Device Handler returns a Non-existent Device (82H) status to the calllng routine.

The entry conditions into a paraliel device handler are the same as for the resident device hanalers. Paraneter passing is accomplished using the A, X and Y registers and the page zero IOCB. On entry, the A register contains a data byte, if necessary; the X register contains the index to the originating IOCB; and the Y register contains a Function Not Supported (92H) status.

## . 5.2 PARALLEL DEVICE HANDLER

The function of a parallel device handler is very similar to the resident device handlers. One difference is that a parallel device handler may be called even though the request is for a different device type or a different device unit number. The parallel device handler must check the request (in the page zero IOCB *or,* in the case of a

## 6. LOW-LEVEL DEVICE I/O INTERFACE

*Parallel* device ROM's may contain a routine similar to *SID* for performing the low-level physical I/0 for the parallel device.

## $\epsilon$  1 OPERATING SYSTEM LOW-LEVEL I/O

All low-level I/0 requests (including those for Serial I/0) w111 go to the Operating System low-level I/O routine which attempts to perform the request via the low-level I/O routines within the parallel device ROM's. Serial I/0 requests are included so that tne resident device handler or application need not know whetner the device is a serial device or parallel device. For example, the parallel disk serial device or paraliel device. handler on the 1450XLD relies on the DOS to handle medium-level (CIO-type) I/O requests. The DOS makes lcw-level (SIO-type) I/O requests which are sometimes for a serial drive and other times for a paraliel drive.

The Operating System low-level *I/0* routine (PIO) is reached via the jump vector at SIOV (E459H).

As in the Generic *Parallel* Device Handler, PIO selects each of the *parallel* devices, *in* order of device number (number 0 flrst), ana transfers control to the low-level I/0 routine within the paraller device ROM. Control is transferred via a JSR to the jump vector at D805H. Again, the C 3tatus Flag is used to determine if the selecteu parallel device low-level I/0 routine actually pert onned the request. If a parallel device I/0 routine returns the C Flag clear, then the next parallel device is selected. If a device I/0 routine returns tne C Flag set, the selection process is terminated and control *is* returnea to the routine which requested the I/O. If after calling all of the parallel device low-level I/0 routines the I/0 request has not been performed, then the Operating System low-level I/0 routine calls the resident Serial I/0 routine to process tne request.

To disable deferred vertical blank processing, the Operating System sets the Critical Section Flag, CRITIC, during the selection process.

The entry conditions into a parallel device low-level I/0 routine are the same as for entry into the resident Serial. I/0 routine. All paraneters passed are contained in the Dev1ce Control Block (DCB, 0300H).

## 6.2 PARALLEL DEVICE LOW-LEVEL I/O

The parallel device low-level I/0 routine (driver) penorms requests for physical I/0 for a parallel device. Because the request may be for a different device type or a different device unit number, the parallel device low-level I/0 routine must check the request (bus ID and unit number in the DCB) and return the C Flag clear it the  $I/O$ request is for some other device.

If the parallel device ROM provides both a CIO-level handler and an SIO-level driver, it is recommenaed that tne ROM incorporate a single routine for actually performing the physical I/0. This routine would not check the request for the correct device type and physical device unit number. Both the parallel device handler (if present) and the parallel device low-level I/O routine, which do check the request for validity, could then call this routine to periorm the validated I/O request.

After pert'onnlng the request, the parallel device low-level I/0 routine returns to the Operating System low-level I/O routine via an RTS. On exit, the I/0 has been initiated (or completed, if the device is not interrupt-driven), the Y register contains the status for the request, and the C Flag should be set to indicate tnat tne request was processed.

N.B.: The parallel device low-level I/0 routine is NOT allowed to modify the DCB, except for DUNIT (0301H). The original value of DUNIT is saved by PIO before the parallel device low-level I/O routine is called, and it will be restored after tne parallel device low-level I/0 routine returns. This restoration takes place only at tne very end of PIO, so that it a paraliel device low-level I/O routine changes DUNIT and then returns with Carry clear, suosequent parallel device low-level I/0 routines and SIO will see tne modified value of DUNIT.

## 7. DEVICE IRQ HANDLER INTERFACE

## 7.1 OPERATING SYSTEM IRQ PROCESSING

When an IRQ occurs, after checking for a serial input IRQ, the Operating System checks PDVI and IPDVI to see it a parallel device initiated the IRQ. If a *parallel* device initiated tne IRQ and the bit corresponding to that device is set in PDIMSK or IPDIMK (Whichever is appropriate), the Operating Systems transfers control to tne IRQ handler of the *parallel* device which initiated the IRQ. If more tnan one device initiated the IRQ, only the lowest-numbered dev1ce w111 get control (IRQ's from higher-numbered devices remain pending). Transfer of control is accomplished via a JSR to the jump vector at D808H.

Because a parallel device may be executing when the interrupt occurs, before selecting a device to handle the IRQ, the Operating System places the value of the dev1ce select shadow, SHFDVS, on the stack. When *all* parallel device IRQ' s have been handled, the value of the device select from the stack is restored to PDVS (and SHPDVS).

After the *parallel* device IRQ hanaler returns control, the Operating System returns to the interrupted routine v1a an RTI.

## 7.2 PARALLEL DEVICE IRQ HANDLING

The parallel device IRQ hanaling routine processes the interrupt. After the interrupt has been processea, the parallel device IRQ handler returns to the Operating System via an RTS instructlon.

The Operating System support of the parallel bus is designed so that parallel I/0 and serial I/0 are able to be done concurrently. Therefore, in order to avoid the loss of serial port data, interrupus from paraliel devices must be cleared and interrupts enabled within about 150 microseconds.

N.B.: Earlier revisions of this document stated that a parallel device IRQ routine could re-enable interrupts by executing a CLI instruction. Those earlier revisions are wrong. A PARALLEL DEVICE IRQ ROUTINE MUST NOT ENABLE INTERRUPTS.

Software Implementation Of *Parallel* Device Handlers Ana Drivers

8.2 ZEROPAGE RAM

There are 11 bytes on page zero which can be used by parallel device handlers and drivers (except during IRQ processing):

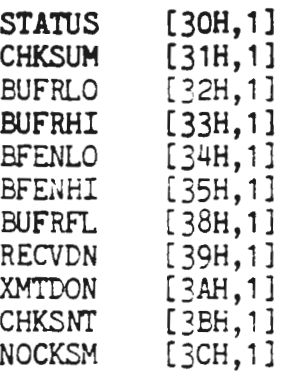

These 11 bytes are normally reserved for use by SIO. Since it is not possible for SIO to be active at the time that a parallel device handler or driver is called (except during IRQ processing), parailel device hanalers ana drivers may use these locations freely; their original values do not have to be saved and restored.

In addition, there are 4 bytes on page zero tnat are reserved for use by parallel device IRQ routines:

ABUFPT [1CH, 4]

The only part of the OS which uses these 4 bytes is the immediate IRQ handler. *Parallel* dev1ce IRQ routines need not save ana restore the original values of these memory locations.

Paraliel device IRQ routines which need more tnan 4 bytes of zeropage RAM should use the 11 SIO bytes listed above; naturally, the IRQ routine must save and restore the original values of these bytes, *Paraliel device IRQ routines needing more than* 15 bytes of zeropage<sup>-</sup><br>RAM, and parallel device non-IRQ routines needing more tnan 11 bytes of zeropage RAM, can get more by saving and restoring otner locations on page zero; the safest spot to use for this purpose is probably tne zeropage IOCB ([20H,OCH]).

Ż.

# 8. RAM AVAILABILITY

## 8.1 PAGE D6xxH AND D7xxH RAM

512 bytes of RAM, addressed D600H through D7FFH, are available for use by by parallel device hanalers ana drivers. This RAM is not used at all by the O.S.; in particular, it is not zeroea during coldstart *or*  warmstart.

Each card slot has a portion of this RAM allocated to it. according to the following scheme:

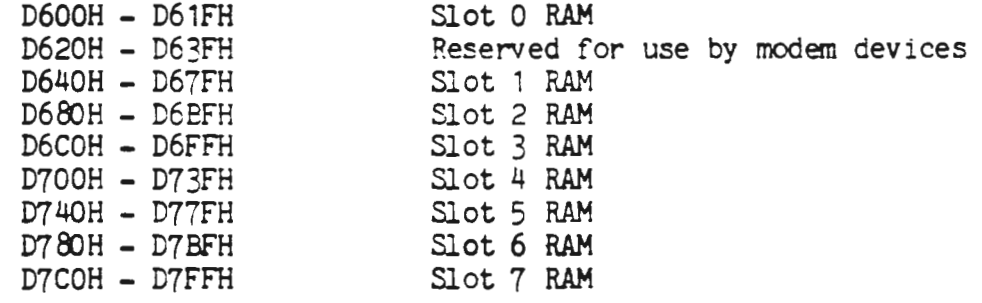

As the table indicates, slots 1-7 each own 64 bytes of RAM, while slot 0 owns 32 bytes of RAM. There are 32 bytes reserved for use by modem devices because 64 bytes is not enough to provide the buffering that a modem requires.

Obviously, a parallel dev1ce hanaler which uses more tnan 32 bytes of page D6xxH and D7xxH RAM cannot be placed in slot 0. With this one exception, paraliel device hanglers should be designed so that they will function properly in any slot. In particular, before accessing page D6xxH and D7xxH RAM, the handler must determine which slot it is: in (by examining SHPDVS) and do an address calculation.

 $\mathbf{r}$ 

Software Implementation Of Parallel Device Handlers And Drivers

8.3 OTHER RAM

The following memory locations may be used as scratch storage by non-IRQ parallel device routines. They are normally reserved for use by SIO.

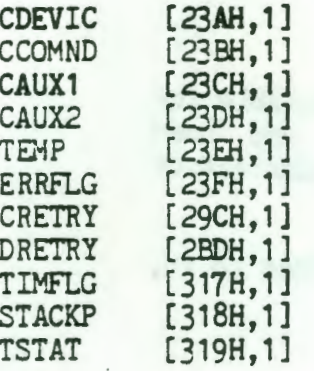

## 8.4 YECTORS

Paraliel device handlers should provide, in page D6xxH and D7xxH RAM, whatever vectors are necessary to replace the paraller cevice handler with a RAM-resident handler. Prime candidates for vectoring are the IRQ entry point (through D808H) and the low-level entry point (through D805H).

There is no uniform scheme for vectoring due to tne fact that any program wh1ch intercepts one of these vectors is going to be extremely device-specific anyway.

8.5 A FALSE-ADDRESS WARNING

Page D5xxH is used for hardware locations within cartridges. Therefore, when parallel device handlers access their RAM on pages D6xxH and D7xxH, they must be careful not to generate any references to page D5xxH.

Due to a quirk in the 6502 microprocessor, this is not a simple as it sounas. Whenever indexed addressing is used to cross a page boundary, the 6502 will generate an extra memory cycle during which it references the memory location one page below the desired address.

For example, consider:

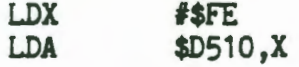

During execution of the LDA instruction, the 6502 will generate = reference to memory location D50EH, as well as to the desired address D60EH.

Software Implementation Of Parallel Device Handlers And Drivers

 $\frac{1}{2} \int_{\mathcal{R}^2 \times \mathcal{R}^2} \frac{1}{\sqrt{2}} \, d \mu \, d \mu \, d \mu$ 

This applies not only to LDA instructions, but to all instructions (including stores). It also applies to indirect indexed addressing, as in LDA (ZPAGE),Y.

 $\mathbf{r}$